## **Debugging de la trama de datos del sensor PMS5003**

- Logic analyzer → <http://vdwaa.nl/logic%20analyzer/pulseview/arch/linux/5-euro-usb-logic-analyzer/>
- https://www.dfrobot.com/wiki/index.php/Air\_Quality\_Monitor (PM\_2.5, Formaldehyde, Temperat ure %26 Humidity Sensor) SKU: SEN0233#Board Overview
- https://www.dfrobot.com/wiki/index.php/PM2.5 laser\_dust\_sensor\_SKU:SEN0177

From: <https://wiki.unloquer.org/> -

Permanent link: **[https://wiki.unloquer.org/personas/brolin/proyectos/agentes\\_calidad\\_aire/debug\\_plantower?rev=1501864315](https://wiki.unloquer.org/personas/brolin/proyectos/agentes_calidad_aire/debug_plantower?rev=1501864315)**

Last update: **2017/08/04 16:31**

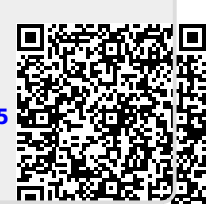